## **DOI: 10.12731/2227-930X-2023-13-1-159-180 УДК 656.021.5**

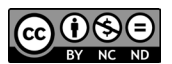

# **СОВЕРШЕНСТВОВАНИЕ АНАЛИТИЧЕСКОГО МЕТОДА РАСЧЁТА НАЛИЧНОЙ ПРОПУСКНОЙ СПОСОБНОСТИ С ПРИМЕНЕНИЕМ ИНСТРУМЕНТОВ ИМИТАЦИОННОГО МОДЕЛИРОВАНИЯ**

*О.Д. Покровская, М.А. Марченко, Я.В. Кукушкина*

*Состояние вопроса. Проблематика данной работы заключается в оптимизации используемых в настоящее время способов расчёта наличной пропускной способности на основе аналитических расчётов путём построения имитационной модели в программном комплексе AnyLogic. Большинство ученых работают над вопросами прокладки графика движения без учета комплекса вопросов, связанных с предиктивным моделированием и повышением точности расчета наличной пропускной способности.* 

*Материалы и/или методы исследования: имитационное моделирование, экономико-математическое моделирование, программный комплекс AnyLogic, методы общей теории систем, логистики.*

*Результаты. В ходе выполнения работы была разработана и построена абстрактная модель железнодорожной линии которая имитирует движение поездов по заданным параметрам движения. Результаты исследования могут быть использованы в диспетчерских центрах управления перевозками ОАО «РЖД» с целью оптимизации анализа предмет выполненной работы железнодорожного полигона дороги.*

*Заключение. В работе рассмотрен и предложен способ расчёта наличной пропускной способности на железнодорожной линии на основе существующих аналитических формул и применения инструментов имитационного моделирования с целью их корректи-* *ровки и расчёта значения предложенного в работе коэффициента имитационного моделирования.* 

*Ключевые слова: железнодорожная линия, наличная пропускная способность, расчётные формулы, имитационная модель, коэффициент имитационного моделирования*

*Для цитирования. Покровская О.Д., Марченко М.А., Кукушкина Я.В. Совершенствование аналитического метода расчёта наличной пропускной способности с применением инструментов имитационного моделирования // International Journal of Advanced Studies. 2023. Т. 13, № 1. С. 159-180. DOI: 10.12731/2227-930X-2023-13-1-159-180* 

## **IMPROVEMENT OF THE ANALYTICAL METHOD FOR CALCULATING THE AVAILABLE THROUGHPUT WITH THE USE OF SIMULATION TOOLS**

#### *O.D. Pokrovskaya, M.A. Marchenko, Ya.V. Kukushkina*

*Background. The problem of this work is to optimize the currently used methods for calculating the available bandwidth based on analytical calculations by building a simulation model in the AnyLogic software package. Most scientists are working on the issues of laying the traffic schedule without taking into account the complex of issues related to predictive modeling and improving the accuracy of calculating the available capacity.* 

*Materials and/or methods: simulation modeling, economic and mathematical modeling, AnyLogic software package, methods of general systems theory, logistics.*

*Results. In the course of the work, an abstract model of a railway line was developed and built that simulates the movement of trains according to the specified traffic parameters. The results of the study can be used in the dispatching centers of transportation management of JSC "Russian Railways" in order to optimize the analysis of the subject of the completed work of the railway landfill of the road.*

*Conclusion. The paper considers and proposes a method for calculating the available capacity on a railway line based on existing analytical formulas and the use of simulation modeling tools in order to adjust them and calculate the value of the simulation modeling coefficient proposed in the work.*

*Keywords: railway line, available capacity, calculation formulas, simulation model, simulation coefficient*

*For citation. Pokrovskaya O.D., Marchenko M.A., Kukushkina Ya.V. Improvement of the Analytical Method for Calculating the Available Throughput with the Use of Simulation Tools // International Journal of Advanced Studies, 2023, vol. 13, no. 1, pp. 159-180. DOI: 10.12731/2227-930X-2023-13-1-159-180* 

Проблематика данной работы заключается в оптимизации используемых в настоящее время способов расчёта наличной пропускной способности на основе аналитических расчётов путём построения имитационной модели в программном комплексе AnyLogic. В работе представлена абстрактная имитационная модель, эмпирическим образом корректирующая существующие формулы расчёта наличной пропускной способности. Результаты предложенной методики позволяют с большей точностью определить пропускную способность железнодорожной линии, что в свою очередь позволяет оптимизировать эксплуатационные расходы на техническое обслуживание и текущий ремонт железнодорожной инфраструктуры и подвижного состава.

## **Анализ научной литературы рассматриваемой проблематики**

Подобная проблематика широко рассматривается в зарубежных изданиях. В работе под названием «Визуальное интерактивное моделирование и имитационное моделирование как поддержка принятия решений в логистических операциях железнодорожного транспорта» специалист в области железнодорожного высокоскоростного движения Влатко Черич [1] предложил новый способ расчёта наличной пропускной способности, опробированный на существующем железнодорожном полигоне в Хорватии. Автор произвёл построение имитационной модели, которая демонстрирует работу железнодорожной инфраструктуры по пропуску поездов. С помощью методики, основанной на использовании инструментов имитационного моделирования

Бобрик П.П. в статье под названием «Интеллектуализация управления движением при транзите на транспорте» [2] произвёл комплексный анализ поточности движения различных видов транспорта, в том числе и железнодорожного, по специализированным ниткам графика и скорость разрастания заторов в случае её снижения. В работе автором предложен новый термин под названием «Плотность потока». Автором выявлена и в полной мере описана аналитическая зависимость интенсивности увеличения транспортных заторов, приводящая к снижению эффективности перевозочного процесса и работы железнодорожного транспорта. Работа полезна для настоящего исследования подробным аналитическим описанием поставленных задач и наличием формул разрастания транспортных заторов.

В статье под названием «Особенностей определения пропускной способности двухпутных участков» известным специалистом в области железнодорожного транспорта Ж. Я. Абдуллаевым рассмотрена проблема повышения эффективности расчёта пропускной способности на железнодорожных линиях и её дальнейшего повышения. Автором классифицированы все применяемые в настоящий момент методы определения пропускной способности железнодорожных линий, также произведён анализ и усовершенствование аналитических формул расчёта наличной пропускной способности с учётом ограничений в виде отсутствия пересечения на графике грузового и высокоскоростного поезда во встречном движении. Научная новизна

заключается в предложении автором нового способа прокладки ниток графика с целью увеличения пропускной способности без реконструкционных мероприятий. Недостатком работы является отсутствие ислледований с применением инструментов имитационного моделирования, что не позволяет наглядно продемонстрировать движение поездов [3].

Работы по расчёту пропускной способности железнодорожных магистралей также представлены в работах [4-8], а также в иностранных литературных источниках [9-15]. Кроме того, известна методика [16], на которую ориентируется данное исследование. В работах [17-20] анализируются цифровые технологии, используемые при наращивании пропускной способности железных дорог. В работах [21-25] рассматриваются экономические аспекты развития транспортных систем и железнодорожных линий в частности.

#### **Имитационное моделирование**

#### **движения поездов по железнодорожной линии**

Для вычисления данных наличной пропускной способности железнодорожных линий применяют формулу (1) [16].

$$
N_{\text{HaJ}} = \frac{(1440 - t_{\text{teXH}})}{I_{\text{D}}} \cdot \alpha_{\text{H}}.
$$
 (1)

где  $t_{\text{\tiny{re}}\text{\tiny{XH}}}$  – бюджет времени на содержание и ремонт инфраструктуры;

*I* p – расчётный межпоездной интервал;

α<sub>н</sub> – коэффициент надёжности работы инфраструктуры и подвижного состава, принимаем равным 0,96 [16];

Межпоездной интервал, являющийся одним из переменных множителей формулы (1), вычисляют по формуле 2: [16]

$$
I_{\rm p} = \frac{0.5 \cdot L_{\rm n2} + L_{\rm 6n1} + L_{\rm 6n2} + 0.5 \cdot L_{\rm n1}}{V_{\rm cp} \cdot 16.7} + t_{\rm B},\tag{2}
$$

где *L*<sub>n1</sub>, *L*<sub>n2</sub> – длина соответственно впереди и позади идущего поезда;

 $L_{\rm B}$  – расстояние которое проходит второй поезд за время, необходимое для восприятия машинистом сигнала ближнего светофора;

 $L_{6n}$ ,  $L_{6n}$  – длина соответственно первого и второго по счёту блок-участков относительно впереди идущего поезда;

 $V_{\infty}$  – средняя скорость следования поездов по блок – участкам; *t* в – время на восприятие изменения показания светофора, принимаем равным 0,05 мин.

В данной работе вышеприведённую аналитическую формулу предлагается усовершенствовать путём введения предложенного в работе коэффициента имитационного моделирования, который был предложен в данной работе. Его расчёт выполняется посредством имитационного моделирования движения поездов по железнодорожной линии с различными скоростями.

Построим имитационную модель, симулирующую движение поездов по абстрактной железнодорожной линии, длина которой составляет 1 км. Имитационная модель моделирует движение двух поездов: скоростного и пассажирского со скоростями соответственно 5 м/с и 2 м/с. Сбор аналитических данных в виде времени их следования от начальной до конечной точки маршрута следования поездов будет осуществляться в гистограмме. Параметры подобраны с точки зрения оптимальной демонстрации влияния разгона и замедления на значение наличной пропускной способности железнодорожной линии.

Демонстрационная железнодорожная линия состоит из двух железнодорожных путей, по одному из которых осуществляет движение скоростной поезд, а по второму следует пассажирский. Точки зарождения и погашения поездопотоков находятся соответственно в начальной и конечной части железнодорожного пути и не совпадают с крайними точками железнодорожного пути в целях предотвращения программной ошибки в связи с выходом габаритов подвижного состава за габариты пути. На рисунке 1 приведена вышеописанная железнодорожная линия.

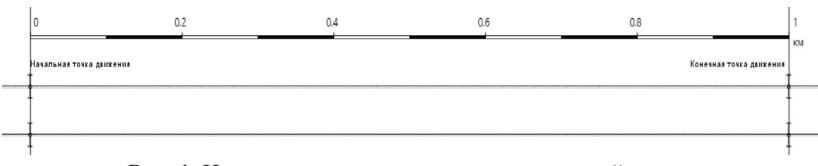

**Рис. 1.** Имитационная модель железнодорожной линии

Поездопотоки появляются в начальной точке движения при помощи блока trainSource, после чего поезд следует согласно задаваемым параметрам в блоке trainMoveTo до указанной в этом же блоке точки на железнодорожном пути. В конце блочной части модели находится блок trainDispose, В имитационной модели также находится блок библиотеки моделирования процессов под названием timeMeasureStart, в целях фиксации время начала движения поезда из начальной точки, а также блок timeMeasureEnd, считывающий момент времени прохода поезда через конечную точку. На диаграмме отображается информация о времени следования обоих поездов. Рисунки 2 и 3 наглядно демонстрируют структуру блочной схемы имитационной модели и гистограммы.

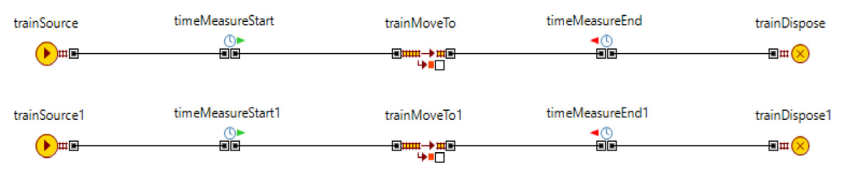

**Рис. 2.** Блочная часть имитационной модели абстрактной экспериментальной железнодорожной линии имитирования движения с ускорением и замедлением

Далее производим построение имитационной модели, симулирующей движения с постоянной средней скоростью. Длина железнодорожной линии в данном случае составит 2 км, но фиксация времени следования поездов через точку условного начала движения производится с середины линии, что в совокупности также составляет расстояние в 1 км. На рисунке 4 показана данная железнодорожная линия.

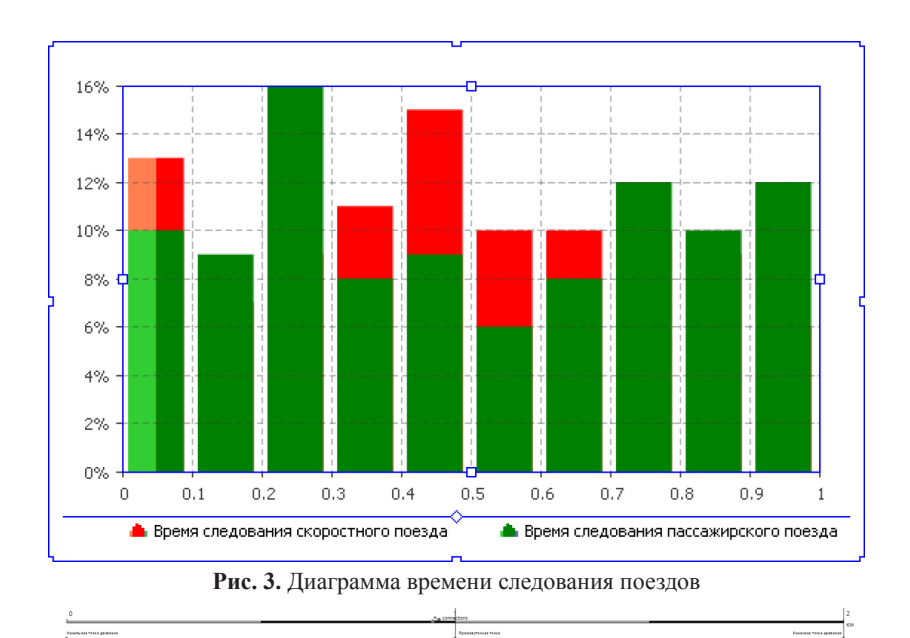

166 International Journal of Advanced Studies: Transport and Information Technologies, Vol. 13, No 1, 2023

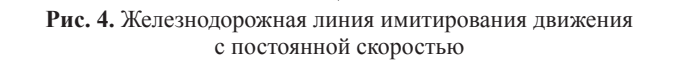

Блочная структура модели отличается присутствием в ней дополнительного блока trainMoveTo, который достижения поездом расчётной средней скорости к началу рассчитываемого пути следования, поскольку в блоке зарождения поездопотоков отсутствует возможность ввода нулевой начальной скорости. На рисунке 5 продемонстрирована блочная часть данной модели.

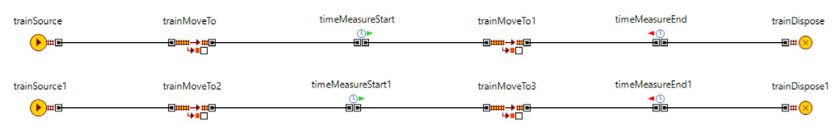

**Рис. 5.** Блочная часть имитационной модели абстрактной экспериментальной железнодорожной линии имитирования движения с постоянной скоростью

После построения блочных частей обоих имитационных моджелей необходимо произвести их заполнение. В блоки trainSource необходимо ввести данные о времени и скорости хода скоростного поезда: скорость вводим 5 м/с, а параметры увеличения и снижения скорости движения вводим 3 м/с<sup>2</sup> и 2 м/с<sup>2</sup>. Далее заполняем блок trainSource1, куда производим ввод аналогичные параметры, отличающихся лишь по значениям. Так, скорость следования пассажирского поезда устанавливаем в 2 м/с, увеличение скорости движения в 1 м/с<sup>2</sup> и снижение скорости в 0,5 м/с<sup>2</sup>. Ввод значений продемонстрирован на рисунке 6.

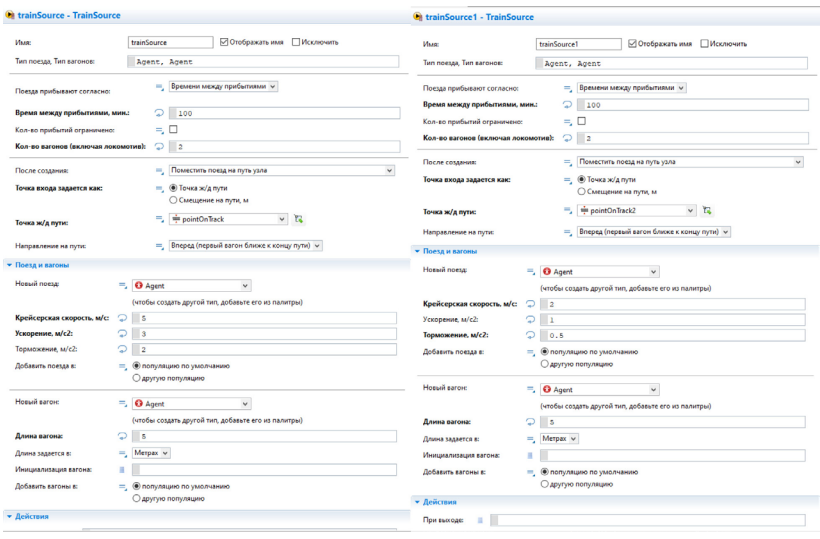

**Рис. 6.** Ввод значений в блоки trainSource в имитационную модель со средней скоростью

При заполнении блоков trainMoveTo, отвечающих за движение поездов на расчётном участке, в имитационной модели, имитирующих движение поездов с постоянной скоростью, в блоках, находящихся до блока timeMeasureStart, выбираем пункт «разгонять и тормозить до крейсерской скорости», а в находящихся после timeMeasureStart выбираем «Продолжать движение с постоянной скоростью», а в имитационной модели, имитирующей движение поездов с разгоном и замедлением, выбираем «разгонять и тормозить до крейсерской скорости». Крейсерскую скорость указываем

ту же, что и в предыдущем блоке. На рисунке 14 продемонстрирован ввод значений в блоки trainMoveTo для скоростных поездов.

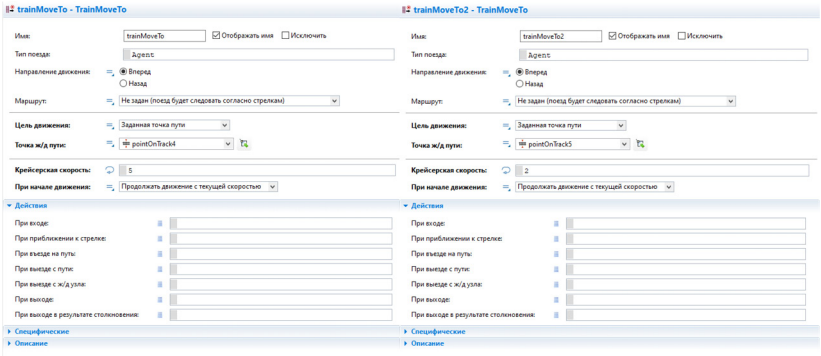

**Рис. 7.** Ввод значений в блоки trainMoveTo в имитационную модель, моделирующую движение поездов со средней скоростью

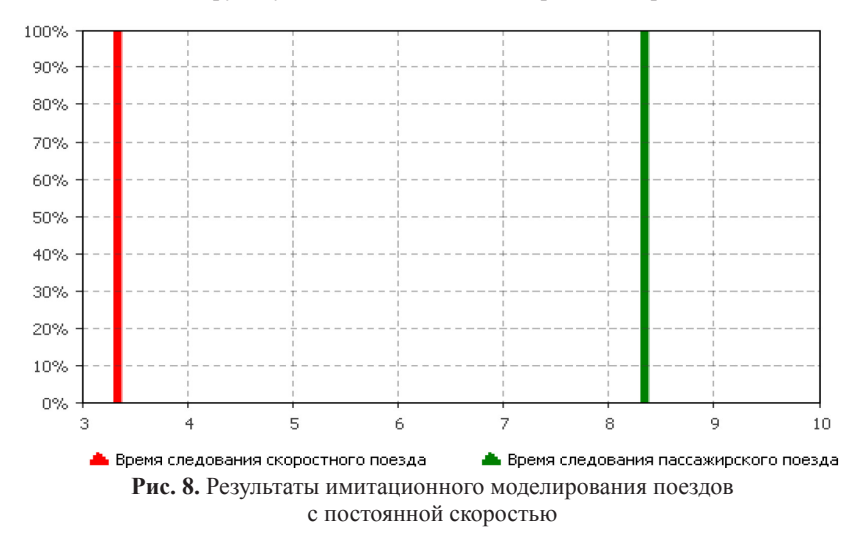

В ходе выполнения исследования проведём два эксперимента, в одном из которых моделируемые поезда следуют с постоянной скоростью на протяжении всего маршрута следования, а во втором поезда с нулевой начальной скорости разгоняются согласно заданным параметрам до максимальной скорости, а в конечной точке замедляются до полной остановки. Результаты приведены на гистограммах на рисунках 8 и 9.

*Таблица 1.*

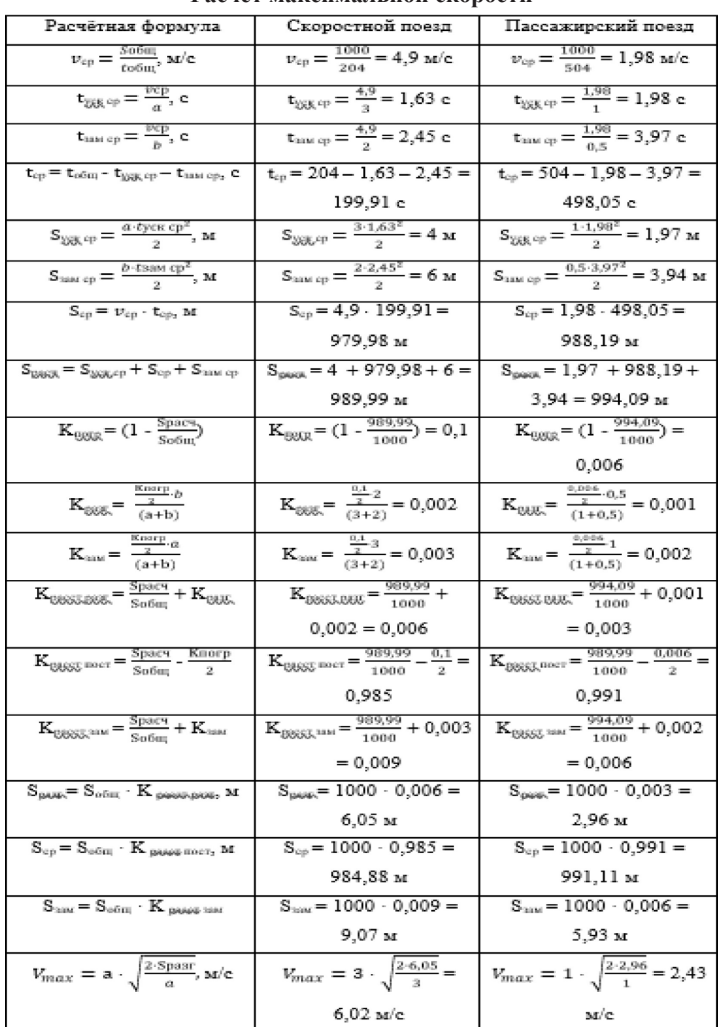

#### **Расчет максимальной скорости**

Определяем максимальную скорость движения для поездов с увеличением и уменьшением скорости движения. Общий пройденный путь составляет 1 км согласно исходным данным. Время находим, основываясь на данных гистограммы на рисунке 8: время следования по рассматриваемому участку скоростного поезда составляет 3,4 минуты, время хода пассажирского поезда – 8,4 минутам. В таблице 1 приведены вычисления наибольшей скорости.

Вычисления в таблице 1 с целью повышения точности конечного результата и исключения случайных ошибок дублированы в математическом пакете Maple. Автоматизированные вычисления приведены на рисунках 9 и 10.

**Рис. 9.** Вычисление максимальной скорости скоростного поезда

> *restart*:  
\n*S* = 1000 :  
\n*t* := 504 :  
\n*a* := 1 :  
\n*b* := 0.5 :  
\n*Vcp* := *evalf*(
$$
\frac{S}{t}
$$
);  
\n*tcy* := *evalf*( $\frac{Vcp}{b}$ );  
\n*tcg* := *evalf*( $\frac{tcp}{b}$ );  
\n*tcp* := *t* - *tcy* - *tcz*;  
\n*Scy* := *evalf*( $\frac{a_{t}rC}{2}$ );  
\n*Scz* := *evalf*( $\frac{a_{t}rC}{2}$ );  
\n*Scz* = *evalf*( $\frac{b_{t}rC}{2}$ );  
\n*Scz* = *evalf*( $\frac{b_{t}rC}{2}$ );  
\n*Scz* = *evalf*( $\frac{b_{t}rC}{2}$ );  
\n*Scz* = *evalf*( $\frac{b_{t}rC}{2}$ );  
\n*Stcz* = *evalf*( $\frac{b_{t}rC}{2}$ );  
\n*tcy* := 1.984126984  
\n*Sdef* := *Scy* + *Scz* + *Scp*; *tcy* := 1.984126984  
\n*Kr* := *evalf*( $\frac{K}{a+b}$ );  
\n*tz* := *evalf*( $\frac{K}{a+b}$ );  
\n*Scy* := 1.968379944  
\n*Kr* := *evalf*( $\frac{Sq}{2}$  + *Kr*);  
\n*Scz* := 3.936759888  
\n*Kz* := *evalf*( $\frac{Sq}{3$ *delf* + *Kr*);  
\n*Kr* = 0.0009841900000  
\n*Krz* := <

**Рис. 10.** Вычисление максимальной скорости пассажирского поезда

| <b>Ch</b> trainSource - TrainSource                                                                                                    | <b>Ch</b> trainSource1 - TrainSource                                                                                              |                                                                                                    |
|----------------------------------------------------------------------------------------------------|----------------------------------------------------------------------------------------------------|----------------------------------------------------------------------------------------------------|
| trainSource<br><b><i>Masse</i></b><br>Tun noesaa. Tun earoxoe:<br>Agent, Agent                                                                                                    | <b><i><u>MAARE</u></i></b><br>ПИсключить<br><b>Отображать имея</b><br>Two noesas, Two earchost                                    | ⊠Отображать имя □Исключить<br>trainSource1<br>Agent, Agent<br>- Времени между прибытивни у                                                                        |
| Времени между прибытиями v<br>Поезда прибывают согласно:<br>$\circ$<br>Время между прибытиями, мин.:<br>100<br>$\overline{a}$ , $\Box$<br>Кол-во прибытий ограничено:<br>$\supset$ 2<br>Кол-во вагонов (включая локомотив): | Поезда прибывают согласно:<br>Время между прибытивни, мнч.:<br>Кол-во поибытий ограничение<br>Кол-во вагонов (включая локомотив): | $\supset$ 100<br>$= 0$<br>$\circ$ $\Box$                                                                                                    |
| Поместить поезд на путь узла<br>После создания:<br>×.<br>= © Точка ж/д пути<br>Точка входа задается как:<br>О Смещение на пути, м<br>н.<br>to pointOnTrack<br>Точка ж/д пути:                                               | После создания:<br>$\check{~}$<br>Точка пхода задается как:<br>Точка ж/д пути:<br>$-7$<br>Hangasnewse на пути:                    | - Поместить поезд на путь узла<br>$\sim$<br>○ Смещение на пути, м<br>$v$ $\mathbb{R}$<br>- Info point On Track2<br>- Вперед (первый вагон ближе к концу пути) - - |
| - Вперед (первый вагон ближе к концу пути) - v<br>Направление на пути:                                                                                                    | • Поезд и вагоны                                                                                                    |                                                                                                    |
| • Поезд и вагоны<br>Новый поезд<br>$=$ $\bullet$ Agent<br>$\checkmark$<br>(чтобы создать другой тип, добавьте его из палитры)                                                                                               | <b>Hoswill noess</b><br>Крейсерская скорость, м/с:                                                                                | $\checkmark$<br>- O Apent<br>(чтобы создать другой тип, добавьте его из палитры)<br>2.45                                                                          |
| Крейсерская скорость, м/с:<br>26.14<br>$\circ$ $\circ$<br>Ускорение, м/с2:<br>$\circ$ $\circ$<br>Торможение, м/с2:<br>= © популяцию по умолчанию<br>Добавить поезда в:                                                      | Ускорение, м/с2:<br>Торможение, м/с2:<br>Добавить поезда и:                                                                       | $\mathcal{D}$ 1<br>$\supset$ 0.5<br>- © популяцию по умолчанию<br>С другую полуулицию                                                                             |
| О другую полуляцию<br><b>Horaco saroes</b><br>$\checkmark$<br>- O Agent<br>(чтобы создать другой тип, добавьте его из палитры).                                                                                             | <b>Hospith saccer</b><br>Длина пагона:                                                                                            | $\omega$<br>$\equiv$ $\Theta$ Agent<br>(чтобы создать другой тип, добавьте его из палитры)<br>$\circ$ $\circ$                                                     |
| $\Box$<br>Длина вагона:<br>= Merpax v<br>Длина задается в:<br>Инициализация вагона:<br>$\mathbf{H}$                                                                                                    | Дожна задается в:<br>Инициализация вагона:<br>Добавить вагоны в:                                                                  | $-$ Merpax $\sim$<br>- © популяцию по умолчанию<br>О другую популяцию                                                                                             |
| = © популяцию по умолчанию<br>Добавить вагоны в<br>О другую полуунцию                                                                                                    | - Действия<br>Пои выходе:<br>×                                                                                                    |                                                                                                    |

**Рис. 11.** Значения в блоках trainSource в имитационной модели с движением поездов с разгоном и торможением

Полученные значения вводим в блоки имитационной модели trainSource. Введённые параметры приведены на рисунке 11.

Далее вводим полученные данные по скорости в блоки train-MoveTo. Введённые параметры приведены на рисунке 12.

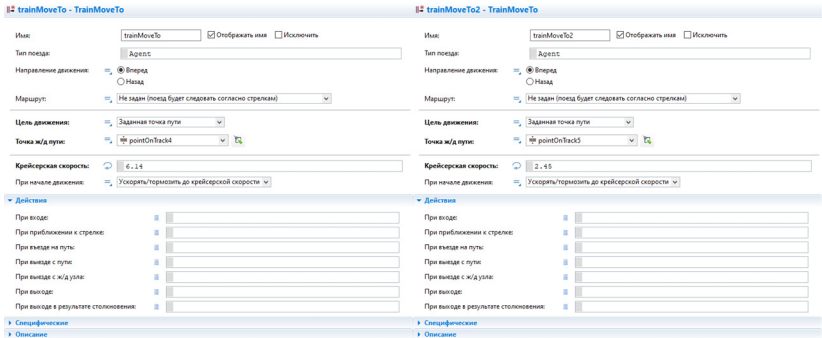

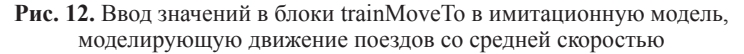

Результаты имитационного моделирования движения поездов с разгоном и торможением отражены на диаграмме, приведённой на рисунке 13.

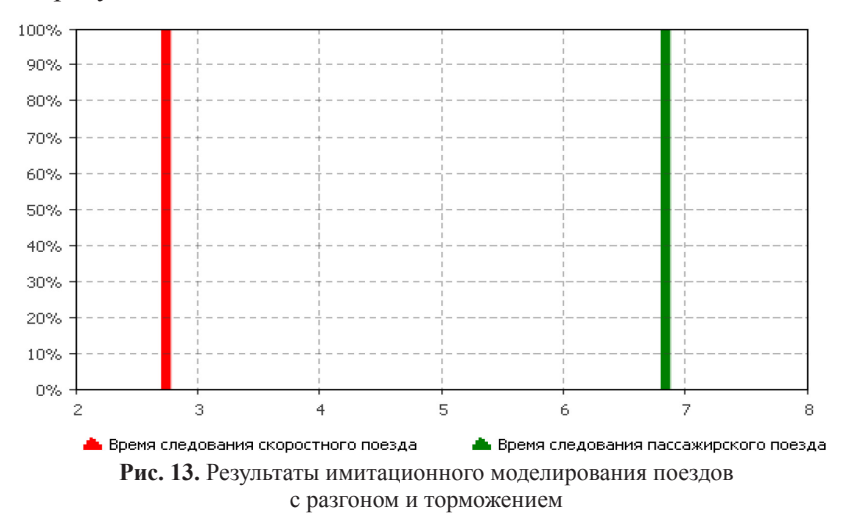

Всю полученную информацию указываем в таблице 2.

*Таблица 2.*

**Результаты следования поездов с постоянной скоростью и с ускорением и замедлением**

|                   |      | С постоянной скоростью   С ускорением и замедлением |
|-------------------|------|-----------------------------------------------------|
| <b>Скоростной</b> | 3.33 | 2.73                                                |
| Пассажирский      | 8.35 | 6.83                                                |

Полученные данные демонстрируют, время в пути каждого поезда изменилось по сравнению с первоначальным на 82%. Это связано с изменением характера учтённых параметров следования поездов по железнодорожной линии.

Формула расчёта межпоездного интервала с учётом коэффициента имитационного моделирования будет выглядеть следующим образом:

$$
I_{\rm p} = \left(\frac{0.5 \cdot L_{\rm m2} + L_{\rm 6n1} + L_{\rm 6n2} + 0.5 \cdot L_{\rm m1}}{V_{\rm cp} \cdot 16.7 \cdot K_{\rm nm}} + t_{\rm B}\right) \tag{3}
$$

С учётом рассчитанного коэффициента формула примет следующий вид:

$$
I_{\rm p} = \left(\frac{0.5 \cdot L_{\rm n2} + L_{\rm 6n1} + L_{\rm 6n2} + 0.5 \cdot L_{\rm n1}}{V_{\rm cp} \cdot 16.7 \cdot 0.82} + t_{\rm B}\right) \tag{4}
$$

Итоговая формула расчёта пропускной способности будет иметь следующий вид:

$$
N_{\text{H2J}} = \frac{(1440 - t_{\text{teVH}})}{I_p = \left(\frac{0.5 \cdot L_{\text{H2}} + L_{\text{6J1}} + L_{\text{6J2}} + 0.5 \cdot L_{\text{H1}}}{V_{\text{cp} \cdot 16.7 \cdot 0.82} + t_{\text{B}}}\right)} \cdot \alpha_{\text{H}},\tag{5}
$$

Полученная формула (5) в большей степени учитывает характер движения поездов на железнодорожной линии. С помощью представленной в работе модели имитационной модели возможно смоделировать движения поездов с различной скоростью, параметрами разгона и замедления, а также при необходимости добавить промежуточные остановки. При этом при отсутствии остановок соотношение результатов времени проследования поездом железнодорожной линии с учётом разгона и замедления по предложенной методике и по расчёту лишь по участковой скорости, фактически представляющей собой среднюю скорость хода поезда по участку, остаётся неизменным. Данная методика повышает точность производимых вычислений и позволяет организовать комплексный подход к оценке эксплуатационных расходов на содержание железнодорожной инфраструктуры и подвижного состава.

### *Список литературы*

- 1. Vlatko Čerić. Visual interactive modeling and simulation as a decision support in railway transport logistic operations. - Roma, Italy: Mathematics and Computers in Simulation, Volume 44, Issue 3, 1997 - Pages 251-261.
- 2. Бобрик П.П. Интеллектуализация управления движением при транзите на транспорте. – СПБ.: Материалы всероссийской научно-практической конференции с международным участием «Технологии построения когнитивных транспортных систем», 2021.
- 3. Ж. Я. Абдуллаев. Особенностей определения пропускной способности двухпутных участков / Ж. Я. Абдуллаев // Изв. Петерб. унта путей сообщения. – СПб. : ПГУПС, 2019. – вып. 3.
- 4. Покровская О.Д. Логистические накопительно-распределительные центры как основа терминальной сети региона. –Монография / Новосибирск, 2012. – 184 с.
- 5. Покровская О.Д. Состояние транспортно-логистической инфраструктуры для угольных перевозок в России // Инновационный транспорт. – 2015. – № 1 (15). – С. 13-23.
- 6. Покровская О.Д. О терминологии объектов терминально-складской инфраструктуры // Мир транспорта. – 2018. – Т. 16. –  $\mathbb{N}_2$  1  $(74)$ . – C. 152-163.
- 7. Покровская О.Д. Логистическая классность железнодорожных станций // Вестник Уральского государственного университета путей сообщения. – 2018. – № 2 (38). – С. 68-76.
- 8. Покровская О.Д. Логистические транспортные системы России в условиях новых санкций// Бюллетень результатов научных исследований. – 2022. – № 1. – С. 80-94.
- 9. Estelle Altazin, Stéphane Dauzère-Pérès, François Ramond, Sabine Tréfond. A multi-objective optimization-simulation approach for real time rescheduling in dense railway systems. – Leeds, UK: European Journal of Operational Research, Volume 286, Issue 2, 2020 – Pages 662-672.
- 10.Atieh Kianinejadoshah, Stefano Ricci. Comparative Application of Analytical and Simulation Methods for the Combined Railway Nodes-Lines Capacity Assessment. – Rome, Italy: Transportation Research Procedia, Volume 55, 2021, Pages 103-109.
- 11.Ivica Ljubaj, Matea Mikulčić, Tomislav Josip Mlinarić. Possibility of Increasing the Railway Capacity of the R106 Regional Line by Using a Simulation Tool. - Rome, Italy: Transportation Research Procedia, Volume 44, 2020, Pages 137-144.
- 12.Xin Zhang, Lei Nie. Integrating capacity analysis with high-speed railway timetabling: A minimum cycle time calculation model with flexible overtaking constraints and intelligent enumeration. – Pekin, China: Transportation Research Part C: Emerging Technologies, Volume 68, 2016 - Pages 509-531.
- 13.C.H. Cheng, C.L. Chow, W.K. Chow. A simulation study of tenability for passengers in a railway tunnel with arson fire. - Hong Kong, China: Tunnelling and Underground Space Technology, Volume 108, 2021.
- 14.Josef Bulíčeka, Pavel Drdla, Jaroslav Matuška. Operational Reliability of a Periodic Railway Line. - Rome, Italy: Transportation Research Procedia, Volume 53, 2021, Pages 106-113.
- 15.Johan Högdahl, Markus Bohlin, Oskar Fröidh. A combined simulationoptimization approach for minimizing travel time and delays in railway timetables. - Stockholm, Sweden: Transportation Research Part B: Methodological, Volume 126, 2019 - Pages 192-212.
- 16.Инструкция по расчёту наличной пропускной способности. Утв. Распоряжением ОАО «РЖД» от 16.11.2010 г. № 128. – М. : ОАО «РЖД», 2011. – 305 с.
- 17.Дроздова М.А. Международные санкции как средства регулирования мировой экономики // В сборнике: Инновационные под-

ходы развития экономики и управления в XXI веке. Сборник трудов III Национальной научно-практической конференции. Федеральное агентство железнодорожного транспорта, ФГБОУ ВО ПГУПС, 2020. С. 113-116.

- 18.Дроздова М.А., Кравченко Л.А. Антиглобализм в контексте современного международного экономико-правового дискурса // Вестник Волжского университета им. В.Н. Татищева. 2020. Т. 1. № 3 (96). С. 247-253.
- 19.Дроздова М.А., Кравченко Л.А., Панков Д.А. Цифровая экономика и инфляция в период пандемии // В сборнике: Инновационные подходы развития экономики и управления в XXI веке. Сборник трудов III Национальной научно-практической конференции. ФГБОУ ВО ПГУПС, 2020. С. 11-14.
- 20.Дроздова М.А., Фурсова Е.А. Цифровизация отрасли железнодорожных перевозок: проблемы и успехи // В сборнике: III Бетанкуровский международный инженерный форум. Сборник трудов. 2021. С. 119-121.
- 21.Мохонько В.П., Исаков В.С., Куренков П.В. Ситуационное управление перевозочным процессом // Транспорт: наука, техника, управление. Научный информационный сборник. – 2004. – № 11.  $- C. 14.$
- 22.Мохонько В.П., Исаков В.С., Куренков П.В. Проблемы создания ситуационно-аналитической системы управления перевозочным процессом на железнодорожном транспорте// Бюллетень транспортной информации. – 2004. – № 9. – С. 22.
- 23.Формирование системы финансового менеджмента: теория, опыт, проблемы, перспективы/ Коллективная монография: Сафронова А.А., Рудакова Е.Н., Куренков П.В. и др. Москва, 2018. – 228 с.
- 24.Куренков П.В., Вакуленко С.П. Финансово-экономическое решение проблемы пригородных перевозок//Экономика железных дорог. – 2012. – № 12. – С. 96.
- 25.Баритко А.Л., Куренков П.В. Организация и технология внешнеторговых перевозок// Железнодорожный транспорт. – 1998. – № 8.

## *References*

- 1. Vlatko Čerić. Visual interactive modeling and simulation as a decision support in railway transport logistic operations. - Roma, Italy: Mathematics and Computers in Simulation, Volume 44, Issue 3, 1997. pp. 251-261.
- 2. Bobrik P.P. Intellectualization of traffic control during transit on transport. – St. Petersburg: Materials of the All-Russian scientific and practical conference with international participation "Technologies for building cognitive transport systems", 2021.
- 3. Zh. Ya. Abdullaev. Features of determining the capacity of double-track sections / Zh. Ya. Abdullaev // Izv. Petersburg. un-ta communication routes. – St. Petersburg : PGUPS, 2019. – issue 3.4.
- 4. Pokrovskaya O.D. Logistics storage and distribution centers as the basis of the terminal network of the region. –Monograph / Novosibirsk,  $2012. - 184$  p.
- 5. Pokrovskaya O.D. The state of transport and logistics infrastructure for coal transportation in Russia // Innovative transport. – 2015. –  $\mathbb{N}_2$  1  $(15)$ . – pp. 13-23.
- 6. Pokrovskaya O.D. On terminology of objects of terminal and warehouse infrastructure // Mir transport. – 2018. – T. 16. –  $\mathbb{N}$  1 (74). – pp. 152-163.
- 7. Pokrovskaya O.D. Logistic class of railway stations // Bulletin of the Ural State University of Railway Communications. – 2018. –  $\mathcal{N}_2$  2  $(38)$ . – pp. 68-76.
- 8. Pokrovskaya O.D. Logistics transport systems of Russia in the conditions of new sanctions// Bulletin of the results of scientific research.  $-2022$ . – No. 1. – pp. 80-94.
- 9. Estelle Altazin, Stéphane Dauzère-Pérès, François Ramond, Sabine Tréfond. A multi-objective optimization-simulation approach for real time rescheduling in dense railway systems. – Leeds, UK: European Journal of Operational Research, Volume 286, Issue 2, 2020, pp. 662-672.
- 10.Atieh Kianinejadoshah, Stefano Ricci. Comparative Application of Analytical and Simulation Methods for the Combined Railway Nodes-

Lines Capacity Assessment. – Rome, Italy: Transportation Research Procedia, Volume 55, 2021, pp. 103-109.

- 11.Ivica Ljubaj, Matea Mikulčić, Tomislav Josip Mlinarić. Possibility of Increasing the Railway Capacity of the R106 Regional Line by Using a Simulation Tool. - Rome, Italy: Transportation Research Procedia, Volume 44, 2020, pp. 137-144.
- 12.Xin Zhang, Lei Nie. Integrating capacity analysis with high-speed railway timetabling: A minimum cycle time calculation model with flexible overtaking constraints and intelligent enumeration. – Pekin, China: Transportation Research Part C: Emerging Technologies, Volume 68, 2016, pp. 509-531.
- 13.C.H. Cheng, C.L. Chow, W.K. Chow. A simulation study of tenability for passengers in a railway tunnel with arson fire. - Hong Kong, China: Tunnelling and Underground Space Technology, Volume 108, 2021.
- 14.Josef Bulíčeka, Pavel Drdla, Jaroslav Matuška. Operational Reliability of a Periodic Railway Line. - Rome, Italy: Transportation Research Procedia, Volume 53, 2021, pp. 106-113.
- 15.Johan Högdahl, Markus Bohlin, Oskar Fröidh. A combined simulation-optimization approach for minimizing travel time and delays in railway timetables. - Stockholm, Sweden: Transportation Research Part B: Methodological, Volume 126, 2019. pp. 192-212.
- 16.Instructions for calculating cash throughput. Approved. By Order of JSC "Russian Railways" dated 16.11.2010 No. 128. – Moscow : JSC "Russian Railways", 2011. – 305 p.
- 17.Drozdova M.A. International sanctions as a means of regulating the world economy // In the collection: Innovative approaches to the development of economics and management in the XXI century. Proceedings of the III National Scientific and Practical Conference. Federal Agency of Railway Transport, 2020. pp. 113-116.
- 18.Drozdova M.A., Kravchenko L.A. Anti-globalism in the context of modern international economic and legal discourse // Bulletin of the V.N. Tatishchev Volga State University. 2020. Vol. 1. No. 3 (96). pp. 247-253.
- 19.Drozdova M.A., Kravchenko L.A., Pankov D.A. Digital economy and inflation during the pandemic // In the collection: Innovative approaches to the development of economics and management in the XXI century. Proceedings of the III National Scientific and Practical Conference. 2020. pp. 11-14.
- 20.Drozdova M.A., Fursova E.A. Digitalization of the railway transportation industry: problems and successes // In the collection: III Betancourt International Engineering Forum. Collection of works. 2021. pp. 119-121.
- 21.Mokhonko V.P., Isakov V.S., Kurenkov P.V. Situational management of the transportation process // Transport: science, technology, management. Scientific information collection.  $-2004$ .  $-$  No. 11.  $-$  p. 14.
- 22.Mokhonko V.P., Isakov V.S., Kurenkov P.V. Problems of creating a situational and analytical control system for the transportation process in railway transport// Bulletin of transport information. - 2004. – No.  $9. - p. 22.$
- 23.Formation of the financial management system: theory, experience, problems, prospects/ Collective monograph: Safronova A.A., Rudakova E.N., Kurenkov P.V., etc. Moscow, 2018. – 228 p.
- 24.Kurenkov P.V., Vakulenko S.P. Financial and economic solution of the problem of suburban transportation//Economics of railways. – 2012. – No. 12. – p. 96.
- 25.Baritko A.L., Kurenkov P.V. Organization and technology of foreign trade transportation// Rail transport. – 1998. – No. 8.

## **ДАННЫЕ ОБ АВТОРАХ**

**О.Д. Покровская,** доктор технических наук, и.о. заведующего кафедрой «Управление эксплуатационной работой» *Петербургский государственный университет путей сообщения Императора Александра I пр-т Московский, 9, г. Санкт-Петербург, 190031, Российская Федерация insight1986@inbox.ru*

**М.А. Марченко,** аспирант кафедры «Управление эксплуатационной работой»

*Петербургский государственный университет путей сообщения Императора Александра I*

*пр-т Московский, 9, г. Санкт-Петербург, 190031, Российская Федерация*

**Я.В. Кукушкина,** кандидат технических наук, доцент кафедры «Управление эксплуатационной работой»

*Петербургский государственный университет путей сообщения Императора Александра I пр-т Московский, 9, г. Санкт-Петербург, 190031, Россий-*

*ская Федерация*

### **DATA ABOUT THE AUTHORS**

**O.D. Pokrovskaya,** Doctor of Technical Sciences, Acting Head of the Department "Operational Work Management"

*Emperor Alexander I St. Petersburg State Transport University 9, Moskovsky Ave., St. Petersburg, 190031, Russian Federation insight1986@inbox.ru*

- **M.A. Marchenko,** Postgraduate student of the Department "Operational Work Management" *Emperor Alexander I St. Petersburg State Transport University 9, Moskovsky Ave., St. Petersburg, 190031, Russian Federation*
- **Ya.V. Kukushkina,** Candidate of Technical Sciences, Associate Professor of the Department "Operational Work Management" *Emperor Alexander I St. Petersburg State Transport University 9, Moskovsky Ave., St. Petersburg, 190031, Russian Federation*

Поступила 10.01.2023 Received 10.01.2023 После рецензирования 25.01.2023 Revised 25.01.2023 Принята 29.01.2023 Accepted 29.01.2023